# MONDO\*NAV

Thanks to an intuitive and user-friendly interface, your patrons will be able to easily find all the documents they are looking for. Our solution displays, in 3 dimensions, the precise place where their documents are stored AND shows them how to get there.

## What's in it for librarians

The patrons are enthused by the results and you want to keep it that way. So **BiblioMondo** provides your Library's Manager with many appropriate tools to personalize the way your clients see your Library in 3-D.

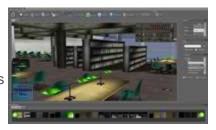

## Manage the objects

With Mondo\*Nav, your administrators may let their creativity flow. They can easily populate your different spaces with objects such as tables, chairs, shelves, DVDs, games and books as well as walls, floors and other rooms. Rest assured, though, that they needn't start from scratch as the digital pictures of your buildings, rooms, sections and so forth are used as a start-up; no other work is actually necessary. You don't have to alter anything. But you want to!

### Choose the views

This is where the maestro comes in with the optimal views, the ones that will show off your Library at its best. And these modifications and add-ons are all the more easier to do thanks to the different ways of viewing your library and its sections. This tool gives you the option to view from the top, the bottom, the right, the left and even presents a perspective mode. Moving through these views will be a breeze thanks to your mouse. Move up or down, right or left, closer of further from the place or object you would like to replace, add or modify.

# **Apply your textures**

This is the crowning touch. Now that you have placed all your elements and have the tour to your liking, you are ready for a coat of paint. Which means you can add color or texture, be it the real thing or a slightly enhanced way of seeing your environment. Thanks to Mondo\*Nav, your manager can add or modify those textures, alter the look of the seed of the seed o

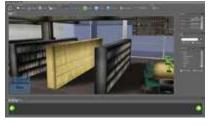

manager can add or modify those textures, alter the look of your books, redo that section's color and paint that new wall. Your Library will always look fresh and feel up to date.

# What's in it for your patrons

Look at it this way: you now have a powerful and snazzy OPAC because you want to keep your patrons interested and new ones coming in. And the strategy is starting to bear fruit; your technical front-end is bringing them in and they are getting to what interests them in no time. Now why frustrate them by setting before them a 'long and winding' road? This is when BiblioMondo lends a hand. Mondo\*Nav offers your patrons unmatched ease in physically finding their documents by showing them the precise book path to get to where they want to go.

Or picture a Touch Screen at the entrance letting anyone find the desk, the reference section, a screening room or the washrooms, for that matter.

### Finding is easy

By keeping it simple, Mondo\*Nav lets the user navigate in 3 easy steps. A simple click of the mouse opens a search box where your patrons detail what they are looking for, whether it be a book or an area in your library. Or they feed in their result from the OPAC. Another click clearly indicates the section where they need to go. Finally, a third click on the « Show me » button shows your patron

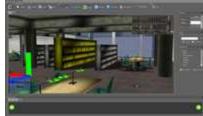

the quickest way to get there. The searched-for section or book will then be highlighted and will blink to indicate its position in the most obvious fashion.

### The Help Desk

Also think of Mondo\*Nav as an automated Information Desk. The touch-screen at your library's entrance indicates at a glance, through shortcuts you can modify, different sections of your library. This lets the patrons easily find their way, without time on your part. There are the often searched-for sections such as the DVDs or the washrooms, or sections you would like to promote such as the science-fiction section and the young person's section, or the Encyclopedias, or the Kids Corner, etc. And of course, they can also mouse their way thru the rooms when they are at the OPAC stations.

#### The Virtual Tour

Now here's a fine way of getting more people to know about you! Mondo\*NAV enables you to offer virtual visits of your Library. This means anyone can sit back in the comfort of their own home and find out what you are about. And yes, you can have the presentation angled any way you see fit, show off the sections you

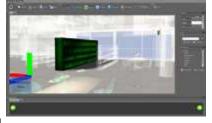

are most proud of, highlight coming events at their precise location with pictures tied-in, and so forth. Now that's potential for you! And you'll have the newcomers and the old hands running thru it at the Library's entrance too, that's for sure.

### **Online Museum**

And we're not finished! One of the events you may be hosting could be a painting or sculpture exposition. Well, a brand-new option will address this intent with a kind of super photo gallery. And while you're promoting it, why not leave it up there permanently and have an online museum? Because you've guessed it, all this will also be available from home or the office. But they'll probably want to come closer, right?